bing

### **TechNet Library**

Search TechNet with Bing

# Modifying WINS server defaults

Updated: January 21, 2005

Applies To: Windows Server 2003, Windows Server 2003 R2, Windows Server 2003 with SP1, Windows Server 2003 with SP2, Windows Server 2008, Windows Server 2008 R2, Windows Server 8 Beta

# Modifying server defaults

WINS uses several default server configuration parameters that determine how NetBIOS name records are managed in the WINS server database. These parameters affect the default settings applied by each WINS server for any records stored locally.

The following sections describe the default, minimum, and maximum settings that can be applied for database records. Included is the examination of behavior differences in servers running under each of the released versions of WINS. In most cases, default values are acceptable. In some cases, you might choose to modify the defaults to accommodate special circumstances, such as when a host name change must be made or when you renumber your network so that hosts use different IP addresses.

All of these settings are configured on the Intervals tab of the WINS < Server name > Properties dialog box.

### Renew interval

The WINS renew interval setting specifies how often a client renews registration of its names. The following table shows the supported range of values for Renew interval

5 hours (Windows NT Server 3.5)

Default: 4 days/96 hours (Windows NT Server 3.51)

6 days/144 hours (Windows NT Server 4.0, Windows 2000 Server, and the Windows Server 2003 family)

999 hours (Windows NT Server 3.5, 3.51, and 4.0) Maximum:

365 days (Windows 2000 Server and the Windows Server 2003 family)

Minimum: 40 minutes (all versions of Windows NT Server, Windows 2000 Server, and the Windows Server 2003 family)

When adjusting this value from its service default, consider the following guidelines:

Increasing the renew interval ... Causes client names to be renewed with WINS less often.

Decreasing the renew interval ... Causes client names to be renewed with WINS more often.

Reduces client registration activity and performance loads on the WINS server.

Allows WINS data to become less consistent with the current state of the quickly in the WINS database).

Allows WINS data to become more consistent with the current state of the network (when WINS names are changed or modified, changes are reflected less network (when WINS names are changed or modified, changes are reflected more quickly in the WINS database).

Increases client registration activity and performance loads on the WINS server.

#### Important

Any changes made to the WINS renew interval also directly affect the extinction interval and extinction time-out values, which are dependent on this setting.

# **Extinction interval**

The WINS extinction interval specifies the time interval between when an entry is marked as Released and when it is marked as Extinct in the WINS database. The default value is dependent on the renew interval and, if the WINS server has replication partners, on the maximum replication time interval. The following table shows the supported range of values for Extinction interval:

Default: (Dependent on Renew interval)

999 hours (Windows NT Server 3.5, 3.51, and 4.0)

Maximum: 365 days (Windows 2000 Server and the Windows Server 2003 family)

40 minutes (Windows NT Server 3.5, 3.51, Windows 2000 Server, and the Windows Server 2003 family)

Minimum: 1 hour (Windows NT Server 4.0)

# **Extinction timeout**

The WINS extinction timeout specifies the interval between when an entry is marked extinct and when the entry is scavenged from the database. The default value is dependent on the renew interval and if the WINS server has replication partners, on the maximum replication time interval. The following table shows the

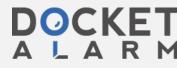

Find authenticated court documents without watermarks at docketalarm.com.

Default: (Dependent on Renew interval)

999 hours (Windows NT Server 3.5, 3.51, and 4.0) Maximum:

365 days (Windows 2000 Server and the Windows Server 2003 family)

Minimum: 24 hours (all versions of Windows NT Server, Windows 2000 Server, and the Windows Server 2003 family)

# **Verification interval**

The WINS verification interval specifies the time after which the WINS server must verify that old names that it does not own are still active. The default is dependent on the extinction interval. The following table shows the supported range of values for **Verification interval**:

#### Default: (Dependent on Renew interval)

9999 hours (Windows NT Server 3.5, 3.51, and 4.0)

Maximum: 365 days (Windows 2000 Server and the Windows Server 2003 family)

Minimum: 24 days (all versions of Windows NT Server, Windows 2000 Server, and the Windows Server 2003 family)

Manage Your Profile Microsoft
Newsletter | Contact Us | Privacy Statement | Terms of Use | Trademarks | Site Feedback © 2015 Microsoft